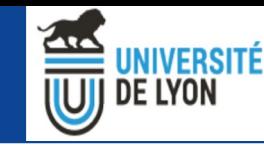

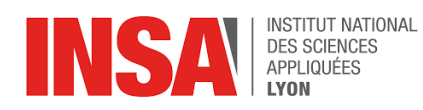

**Inserm** 珊

#### **Intégration et déploiement continus (CI/CD) sur VIP**

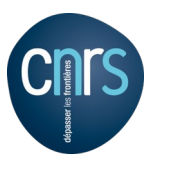

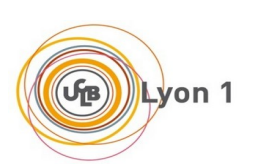

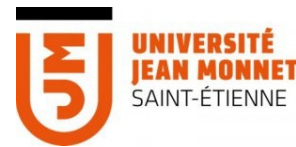

**Centre Hospitalier Jniversitaire** int-Etienne

Axel Bonnet<sup>1</sup> Gaulthier Martin <sup>1</sup> Sorina Pop<sup>1</sup> Fréderic Cervenansky <sup>1</sup> <sup>1</sup> CREATIS; CNRS (UMR 5220); INSERM (U1206); INSA Lyon; Université de Lyon, France

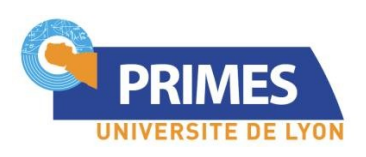

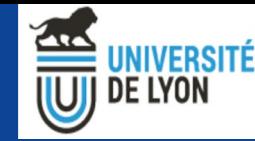

#### Plan

- Présentation rapide de VIP
- Pourquoi mettre en place CI/CD sur VIP ?
- Solution mise en place pour l'intégration continue
- Solution mise en place pour le déploiement continu
- Conclusion

FIELD-II (O. Bernard *et al*)

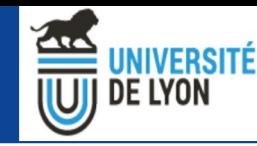

#### Présentation de VIP

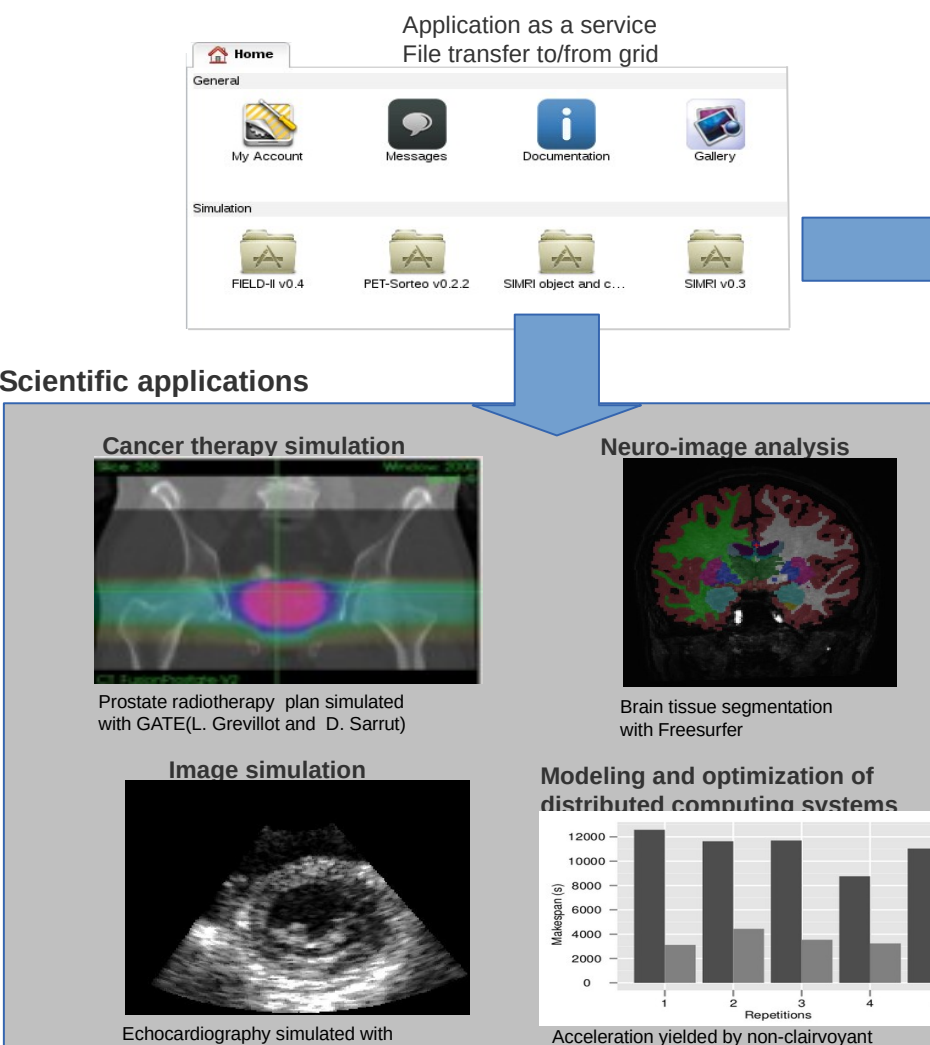

task replication (R. Ferreira da Silva *et al*)

#### **Infrastructure**

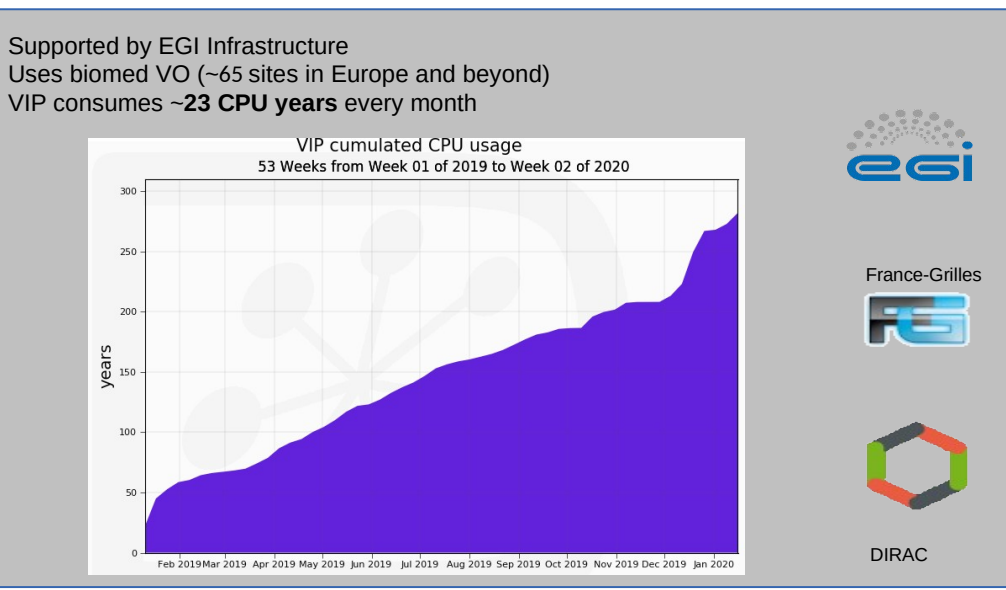

#### **Users**

**1300+** registered users in September 2021 **61** publications since 2011

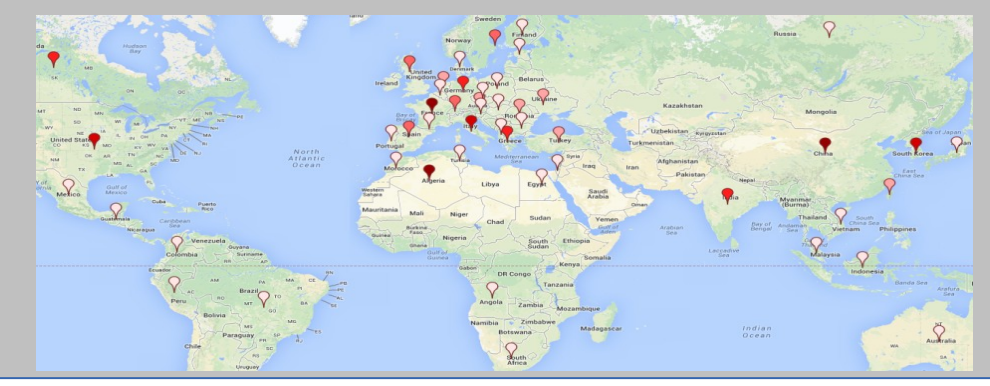

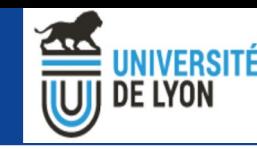

## Qu'est-ce que l'intégration et le déploiement continus (CI / CD) ?

- Automatiser autant de tâches que possible
- Gain de temps

**CREATIS** 

- Éviter des erreurs
- Concerne principalement les tests et le déploiement

Accueil > Economie > Innovation - High Tech Panne géante chez OVH : des milliers de sites internet et services inaccessibles ce mercredi **Innovation - High Tech** Publié le 13/10/2021 à 10:35, mis à jour à 15:09

Octave Klaba @ @olesovhcom · 5m d2> .. route-map ipv  $d2 > 4$ le copier/coller sur 2 lignes au lieu d'1..

Show this thread

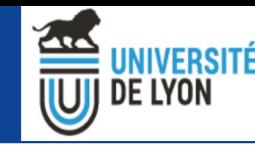

#### Pourquoi mettre en place CI / CD sur VIP ?

- VIP existe depuis plus de 10 ans
- Petite équipe

- Tâches restées simples et manuelles
- Presque aucune automatisation

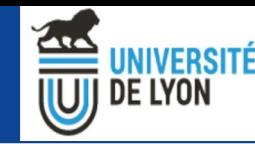

#### Pourquoi mettre en place CI / CD sur VIP ?

- VIP existe depuis plus de 10 ans
- Petite équipe

**CREATIS** 

- Tâches restées simples et manuelles
- Presque aucune automatisation

CI / CD est possible pour VIP Est-ce que ce serait utile ?

**CREATIS** 

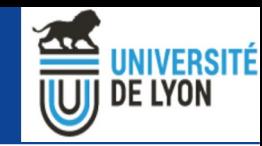

#### Intérêt du CI/CD sur VIP : tester des nouveautés

Users -VIP Server Web Portal **EGI** storage **EGI** grid **Dirac** workflow engine Engine server 1 workflow engine Engine server 2 **EGI** cloud Girder storage • Tests en production **Transfer** manager

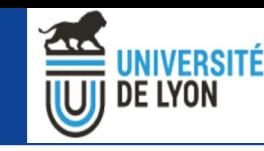

#### Intérêt du CI/CD sur VIP : tester des nouveautés

• Tests en production

**CREATIS** 

- Risque d'impacter le service de production (DB, ports...)
- <del>Livraison</del> Livraisons manuelles
	- Configuration manuelle
	- Prend beaucoup de temps
- Tests manuels
	- Couvrent une petite part des fonctionalités

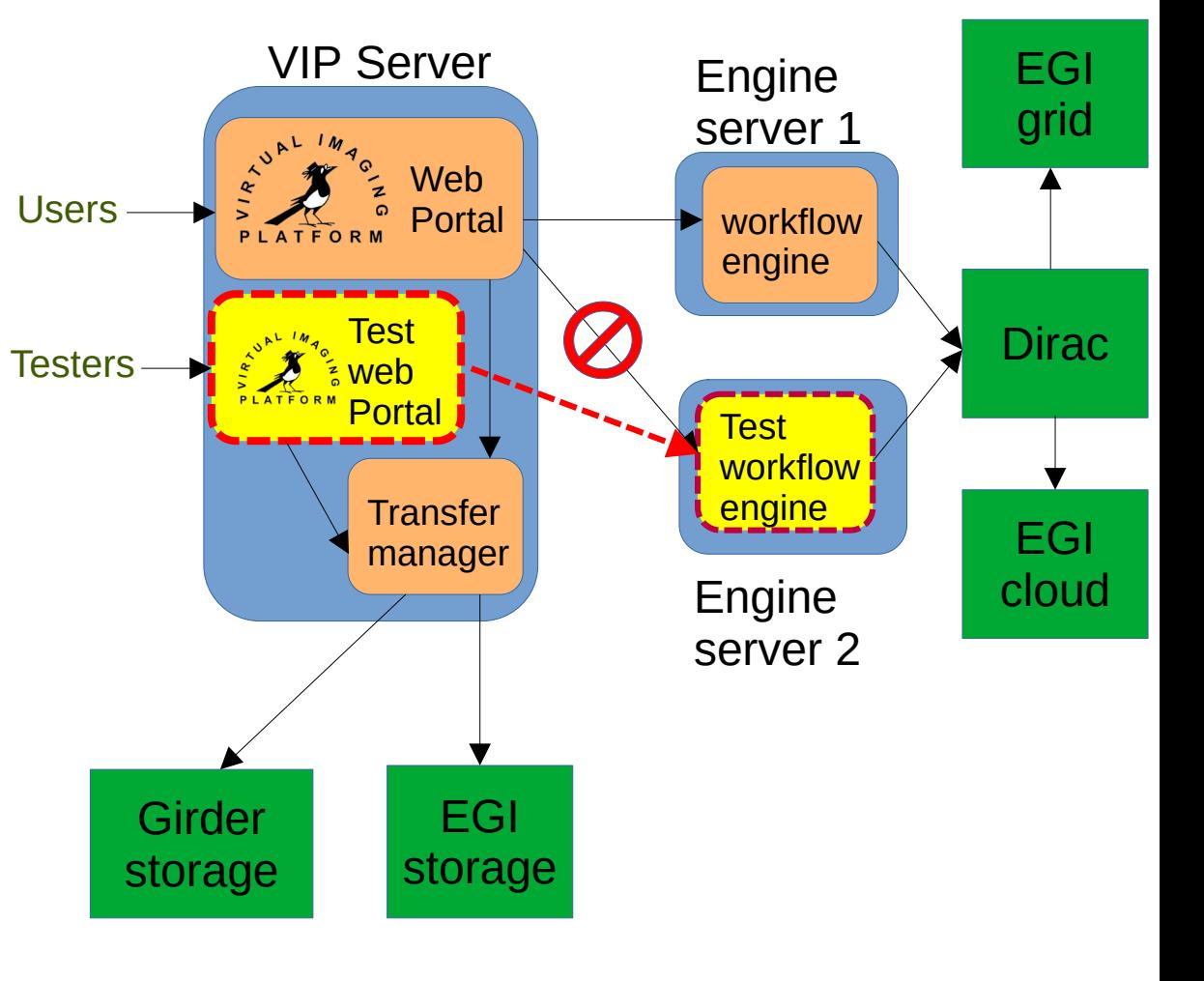

• Prières...

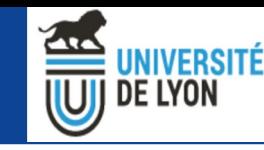

# Tester des nouveautés : Avant CI /CD : Après

• Tests en production

- Risque d'impacter le service de production (DB, ports...)
- <del>Livraison</del> Livraisons manuelles
	- Configuration manuelle
	- Prend beaucoup de temps
- Tests manuels
	- Couvrent une petite part des fonctionnalités
- Prières...

- Nouvelle plateforme de test, indépendante de la production
- CD : Déploiement continu
	- Changements automatiquement livrés sur la plateforme de test
	- CI : Intégration continue
		- Changements automatiquement testés (compilation, tests unitaires et fonctionnels)
	- Se détendre

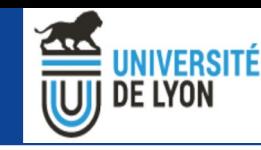

### Solution mise en place pour l'IC

• Avec Jenkins

- Instance hébergée sur la plateforme de test
- Github scanné automatiquement
- Principalement du code java avec maven
- MAIS : pas assez de tests

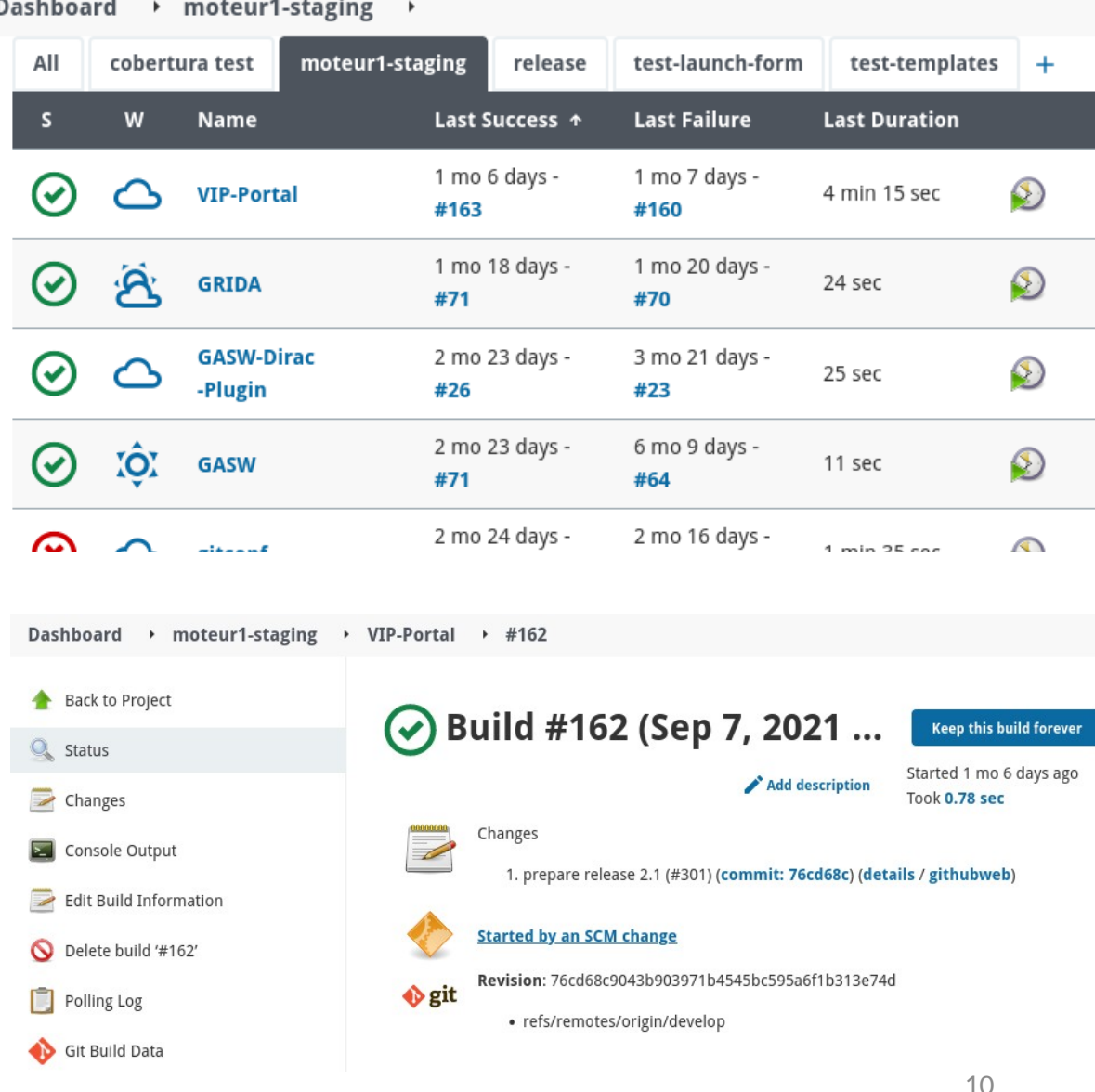

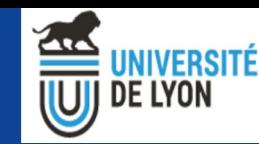

# Solution mise en place pour CD

- Fait avec Ansible
- Description du déploiement de chaque élément :
	- Comment installer / mettre à jour le package
	- Comment installer / mettre à jour sa configuration
- Beaucoup de fichiers Yaml avec des instructions très détaillées
	- Packages / Fichiers / Permissions / Services...

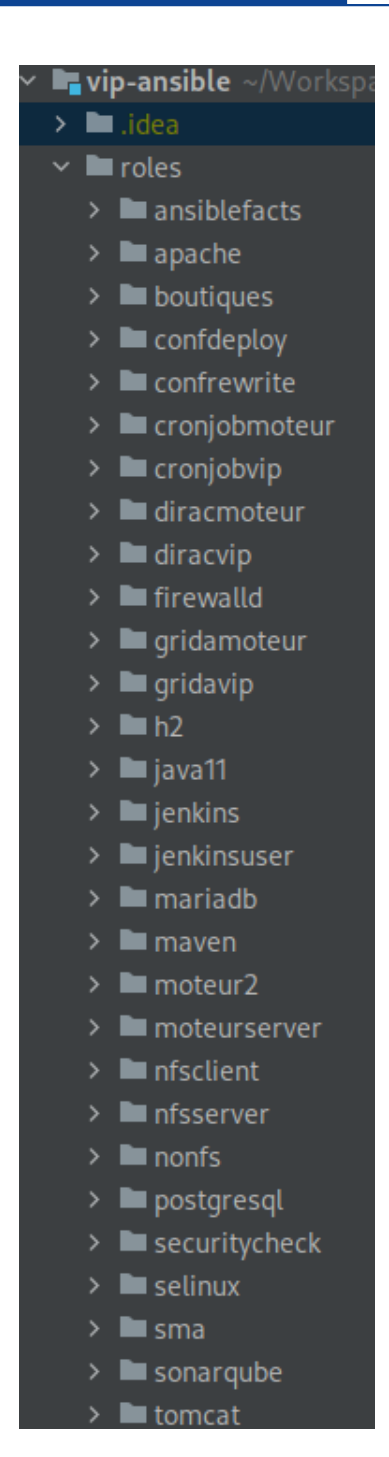

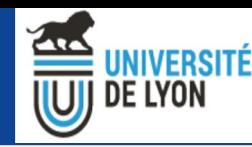

# CI et CD

- Jenkins et Ansible fonctionnent bien ensemble
- À chaque changement sur les branches "develop" sur github :
	- Jenkins compile, lance les tests, et construit le package
	- Jenkins demande à Ansible de mettre à jour le package sur la plateforme de test

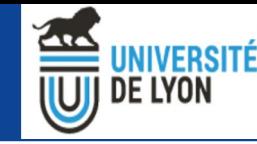

#### Déployer une nouvelle instance de VIP

En utilisant uniquement Ansible, il est possible d'installer l'infrastructure complète de VIP sur des VMs vierges.

1) Créer des VM centos

2) Configurer quelques élèments :

- Adresses IP
- Choisir quelques options (Dirac/NFS)

3) Invoquer : \$ ansible-playbook -i vip-config/hosts prod.yml

4) 10 minutes plus tard : une nouvelle instance de VIP prête à être tester

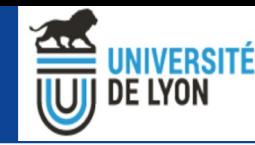

### **Conclusion**

- Gros investissement (stage de 5 mois) qui porte ses fruits
- Développements et tests désormais plus rapides
- Amélioration future : ajouter des tests automatisés
- Amélioration indirecte pour les utilisateurs
- Conseil :
	- Réfléchissez au déploiement et aux tests le plus tôt possible

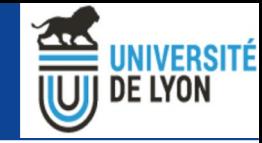

**CREATIS** 

# Merci de votre attention!

# Avez vous des questions ?